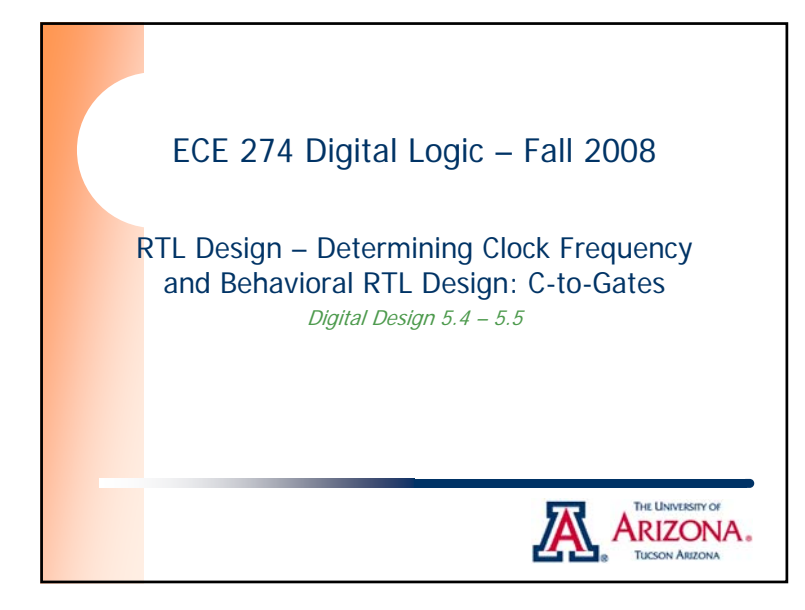

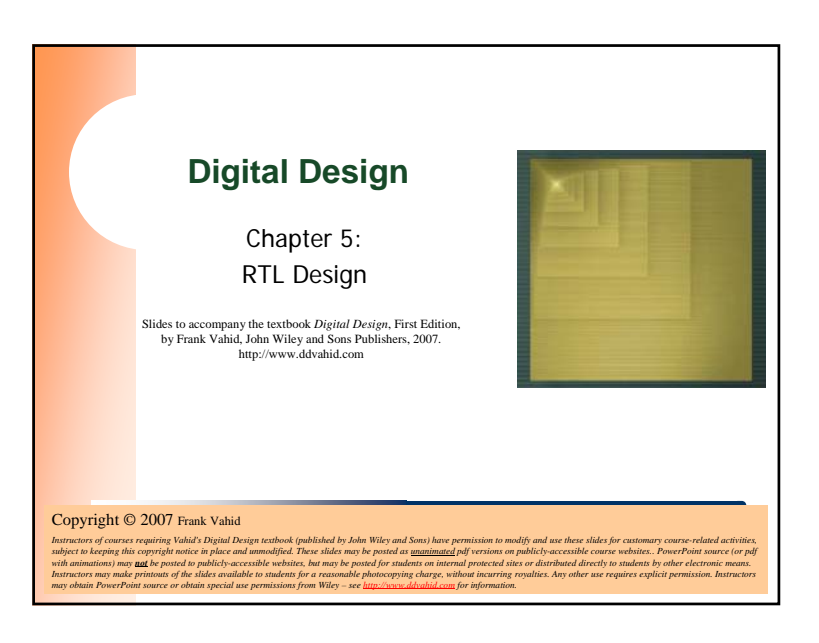

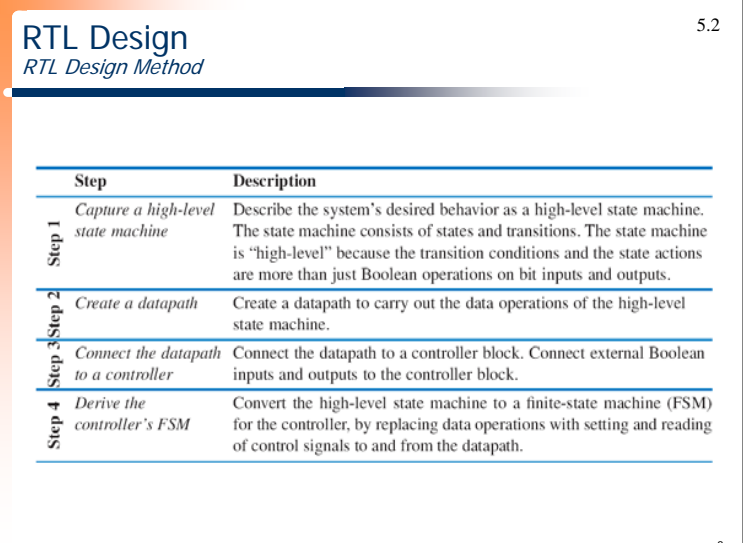

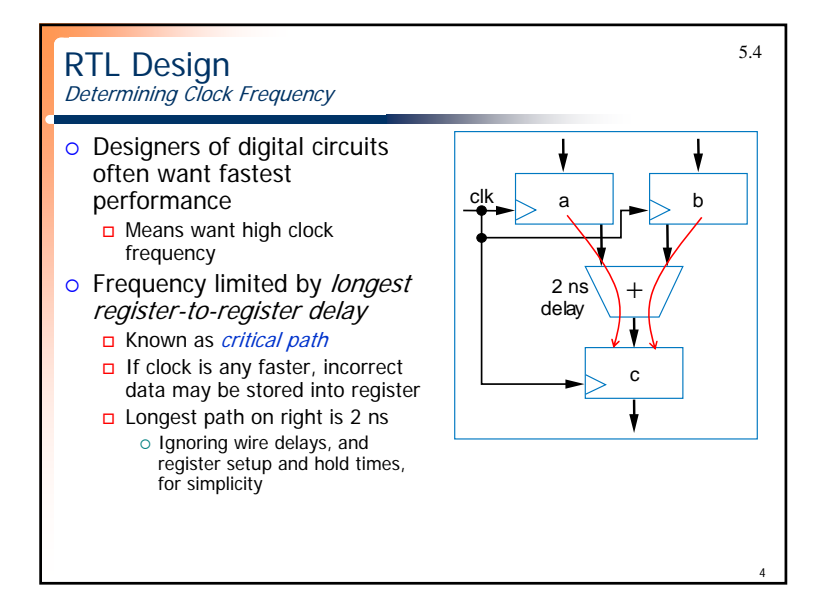

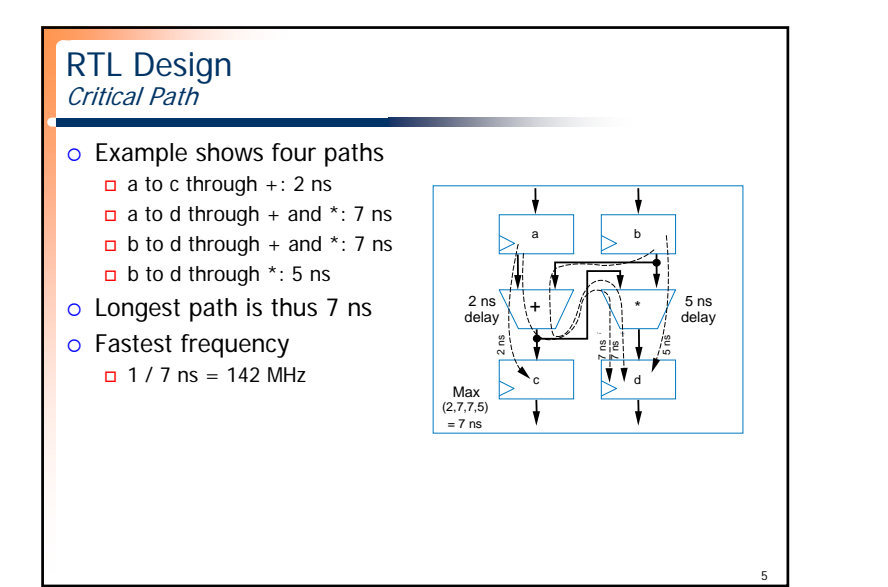

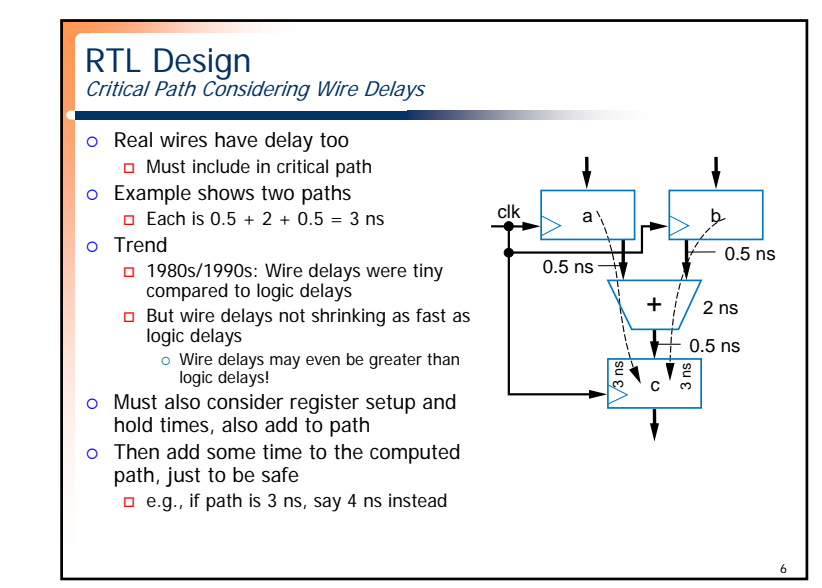

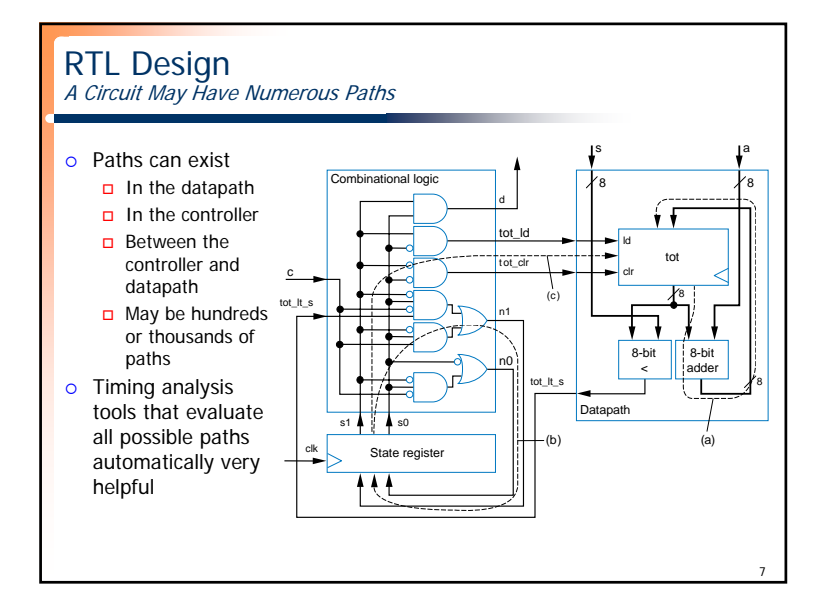

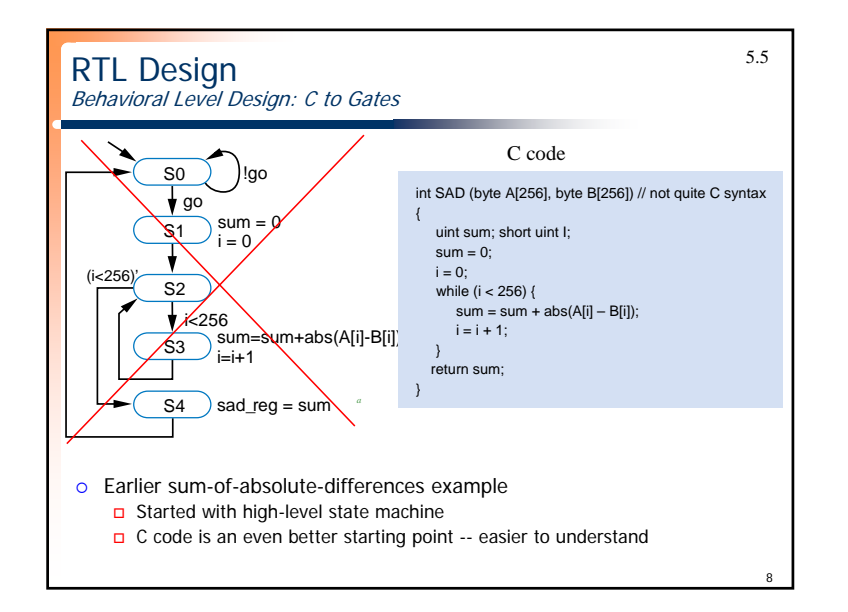

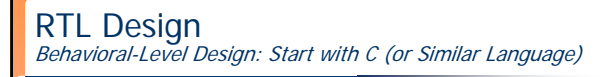

**o** Replace first step of RTL design method by two steps □ Capture in C, then convert C to high-level state machine How convert from C to high-level state machine?

*Step 1A: Capture in C*

## *Step 1B: Convert to high-level state machine*

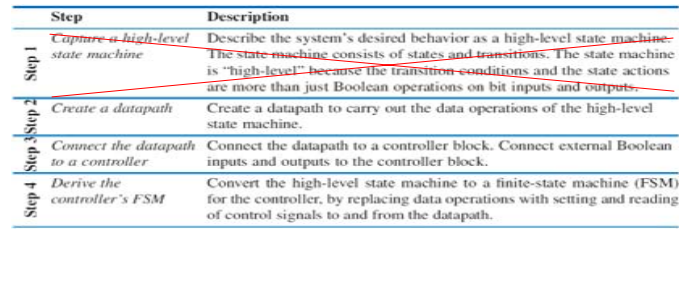

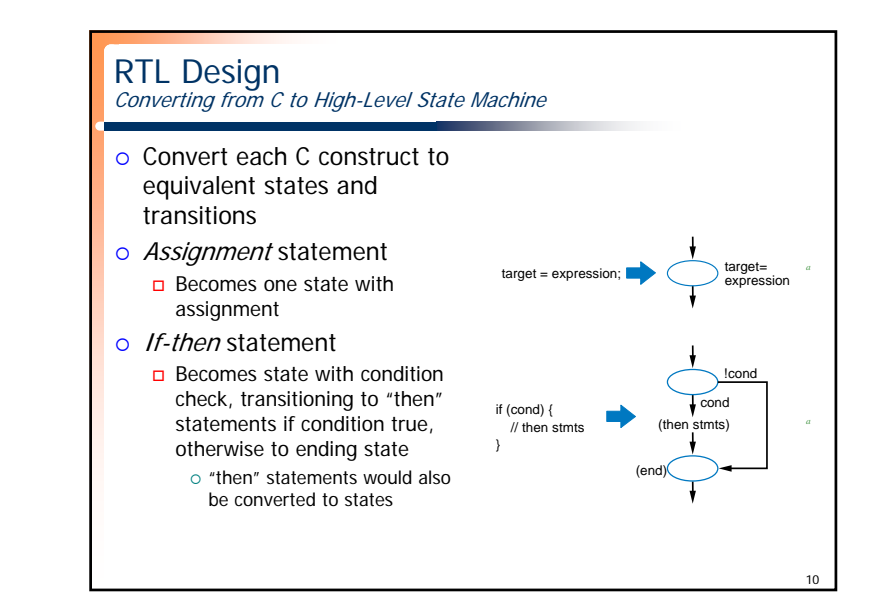

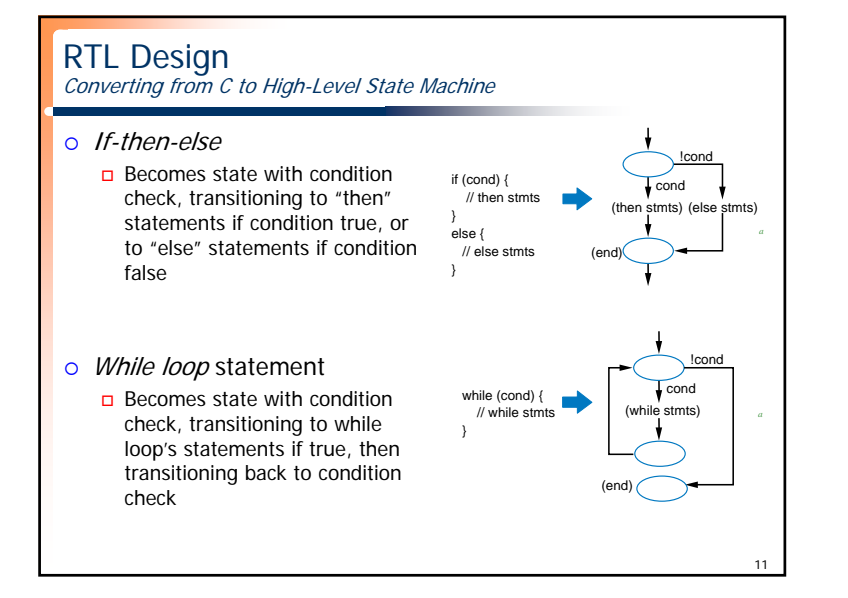

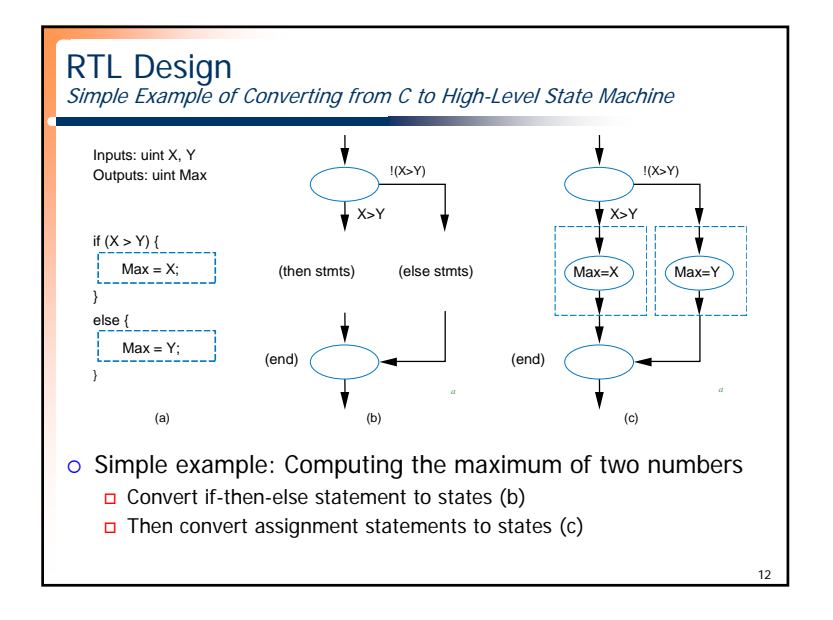

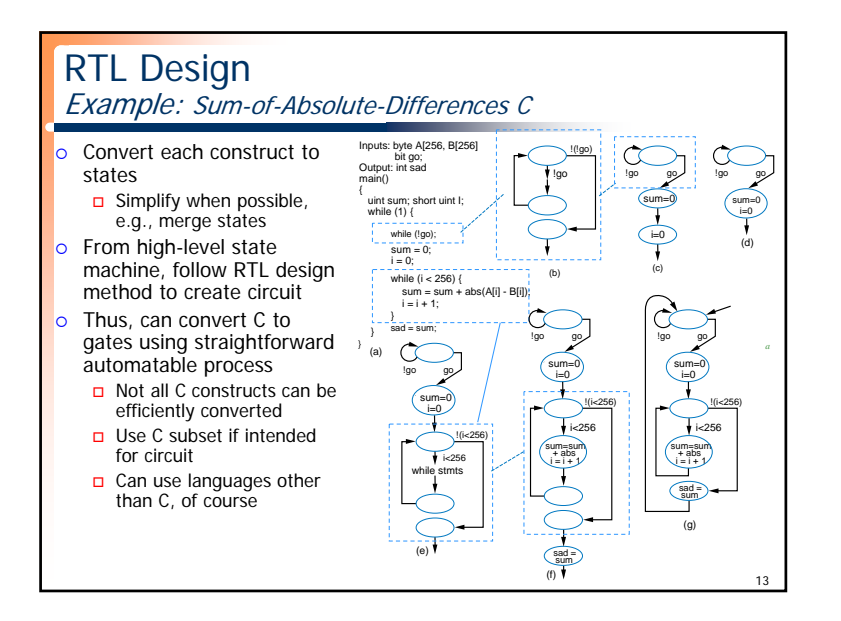